# ANT

# A TYPESETTING SYSTEM

# "ant is not TEX."

Achim Blumensath

December 16, 2007

# **Contents**

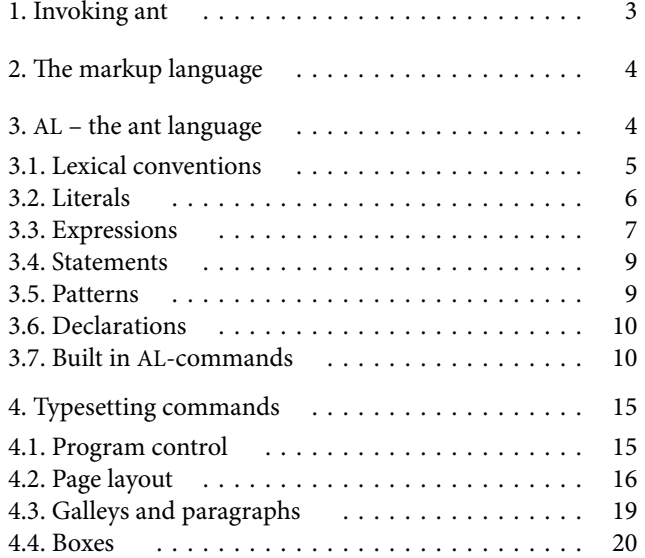

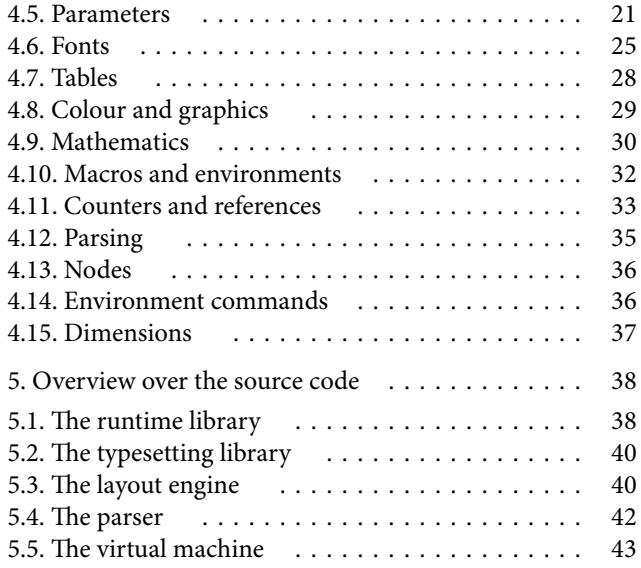

ANT is a typesetting system inspired by TFX. Although TFX does a very good job when typesetting mathematical articles and books – the task it has been designed for – it can become very difficult, cumbersome, or even impossible to meet the typographical requirements of texts outside this narrow scope. For instance, the current draft of the new output routine for LATEX consists of more than 100 pages. Unfortunately, it is also very difficult to extend the functionality of TFX since its source code is a total mess. Even after 20 years there are only versions with minor modifications available.

For these reasons I decided to rewrite  $ANT$  from scratch aiming for a simple, clean, and modular design. In particular it is easily possible to replace parts of ANT with other implementations, say, adding an XML parser, output routines for PDF files, or a different page layout algorithm.

The current version of ANT implements all the major features of TEX but a lot of minor things are still missing. In addition, ANT provides several improvements over TEX:

- a saner macro language (no catcodes);
- a builtin high-level scripting language;
- UNICODE support;
- support for various font formats including Type1, TrueType, and Open-Type;
- partial support for advanced OpenType features;
- support for colour and graphics;
- simple page layout specifications;
- river detection.

# 1. Invoking ant

ANT translates its input file into a DVI- or PDF-file. Rudimentary support for Post-Script and svG output is also implemented. The program is invoked as

```
ant [options] (input file)
```
Currently, the following options are supported:

--help prints a help message.

 $--format={format}$  selects the output format. Supported are dvi, xdvi, pdf (default), ps, and svg. The latter two are only partially implemented.

--src-specials enables the generation of source specials.  $-\text{debug} = \langle \text{flags} \rangle$  enables debug messages.  $\langle \text{flags} \rangle$  is a combination of the following letters: a AL-commands 1 line breaking b AL-bytecode m macro expansion

- e the typesetting engine p page layout
	-
- 
- g galley breaking s various stacks
- i the current input

# 2. The markup language

The markup language of ANT is quite similar to the syntax of TFX. In particular, the rules regarding tokens and braces are the same. One notable exception is that ANT stores macros as plain strings without breaking them into tokens. This solves all those issues TFX has with its catcodes. But beware that, if you define the macro

```
\definecommand\foo[m]{\bar#1}
```
then \foo{text} will expand to \bartext.

Another difference between ANT and TFX is that one can use arithmetic expressions to specify skips or dimensions:

 $\hbar$ skip{2em +  $(4/7)*5cm$ }

# 3.  $AL - the$  ant language

The requirements on a markup language for authors are quite different from those on a programming language for implementing these markup commands. For instance, the TEX macro language serves rather well as a markup language but it is quite unsuited for the implementation of packages. Besides the markup language ANT therefore also provides a scripting language called AL. Syntactically AL resembles (a subset of) the Haskell programming language. But there are two notable semantic differences: (i) evaluation in AL is strict, not lazy and (ii) AL includes a solver for linear equations and, therefore, supports variables whose value is not yet determined.

# 3.1. Lexical conventions

We distinguish six classes of characters according to their UNICODE category:

White space (ws): Mn, Mc, Me, Zs, Zl, Zp, Cc, Cf, Cs, Co, Cn Lowercase letters (lc): Ll, Lm, Lo Uppercase letters (uc): Lu, Lt Digits (dd): Nd, Nl, No Symbols (sy): Pc, Pd, Ps, Pe, Pi, Pf, Po, Sm, Sc, Sk, So Special characters  $(sp): " ', ; _ ( ) [ ] { } \{ }$ 

Comments. A line comment starts with ;; and extends to the end of the line, and block comments are delimited by [; and ;].

Identifiers. There are three types of identifiers: lowercase and symbolic identifiers represent variables while uppercase identifiers are used for symbols.

```
\textit{lid} \coloneqq \textit{lc} \left( \textit{lc} \mid \textit{uc} \right)^* \textit{tail}^*uid ::= uc (lc | uc)^* tail^*tail  ::= (lc \mid uc)^+ \mid d d^+ \mid s y^+symbol \mathrel{\mathop:}= sy<sup>+</sup>
```
Examples:

lowercase Identifier 2 op + Uppercase\_12\_\*&/\_45  $<<$ |: \*\* +/-

The following symbols and keywords are reserved:

```
begin local declare_infix_left
do match declare infix non
else then declare infix right
elseif where declare prefix
end with declare postfix
if
= : : = \Box \Box : \Box :
```
## 3.2. Literals

Numbers. Numerical constants can be written either using decimal notation or as fraction. Supported bases are 2, 8, 10, and 16. A sequence of digits may be interleaved with arbitrary many underscores \_.

```
number ::= decimal fraction
   fraction ::= natural / naturalnatural  ::= 0b bin | 0o oct | dec | 0x hex
   decimal  ::= 0b bin [ . bin ] | 0o oct [ . oct ] | dec [ . dec ] | 0x hex [ . hex ]bin ::= 0 \text{b} bd \big[ \big( \_ \mid bd \big)^* bd \big]oct ::= 0 \text{ o } od \left[ \left( \begin{array}{c} | \\ - | & od \end{array} \right)^{\ast} od \right]dec ::= dd \left[ \begin{pmatrix} 0 & d \end{pmatrix}^* dd \right]hex ::= 0x hd [(-|hd)^* hd]bd ::= 0 \ 1od ::= 0 \mid \cdots \mid 7dd \coloneqq 0 \mid \cdots \mid 9hd ::= dd \mid a \mid \cdots \mid f \mid A \mid \cdots \mid FExamples:
```
3.4 3/4 0xfa.4 0o64/0b101 1\_000\_000

Strings and characters. Character constants are enclosed in apostrophes ', string constants are deliminated by double quotes ". A string constant is just an abbreviation for a list of characters. The following escape sequences are recognised:

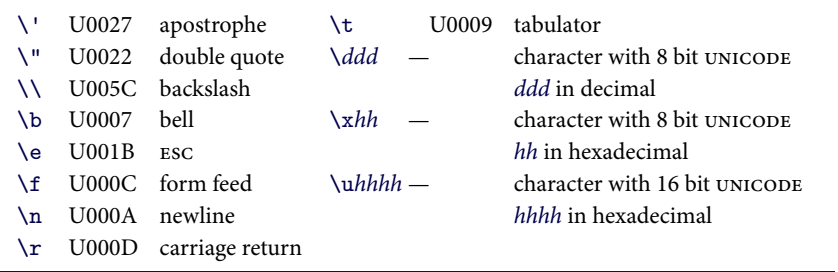

Symbols. Symbols are uppercase identifiers. The symbols True and False are used as boolean values.

### 3.3. Expressions

Expressions consist of simple expressions combined by operators. We distinguish between binary, prefix, and postfix operators.

```
expr ::= expr post-op expr bin-op expr
        simple-expr<sup>+</sup> number simple-expr

        \vert local \mathrm{lid}^+; expr
        local decl; expr
        local begin decl-list end expr
         expr where decl-list end
```
Function application is written without parenthesis or commas:

```
foldl (+) 0 [0,1,2,3,4,5]
```
If a list of simple expressions starts with a number then the symbol \* is inserted between the number and the following terms, i.e.,

4 sind 45 is equivalent to 4 \* sind 45.

The local and where constructs allow local definitions of functions and variables where  $\text{local } x_1 \ldots x_n$  is an abbreviation for

local begin  $x_1 := \ldots : x_n := \ldots$ ; end

The following table lists all predefined operators in order of increasing priority:

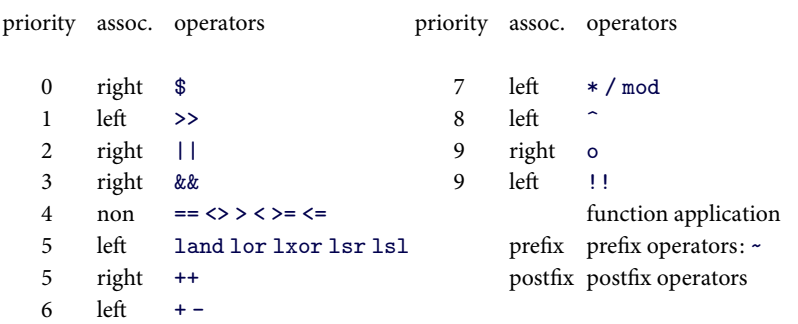

Simple expressions. Simple expressions are either literals, variables, or complex expressions enclosed in parenthesis. We discuss the various cases separately.

 $-7-$ 

 $simple-expr ::= lid | symbol | number | character | string | _ ...$ 

The symbol \_ indicates an unnamed variable without value. It is an abbreviation for the expression

```
(local x : x)simple-expr := \ldots pre-op simple-expr
                ( expr )
                ( bin-op expr)
                ( expr bin-op )
                ( bin-op )
                . . .
```
Partial application of binary operators are written in parenthesis. So (+) denotes the function  $(x, y) \mapsto x + y$  and  $(+ 1)$  is the function  $x \mapsto x + 1$ .

```
simple-expr ::= \ldots\vert ( expr \vert, expr)<sup>+</sup> )
                        \lceil \text{[expr]}, \text{expr} \rceil \rceil\vert [ expr ( , expr)^* : expr]
                          . . .
```
Tuples are written with parenthesis and commas, lists are set in square brackets. The tail of a list is separated by a colon  $\therefore$  Examples:

 $(1, 0, 0)$   $[0, 1, 2, 3]$   $[x:xs]$ 

The following control constructs are available:

```
simple-expr := \ldots begin stmt-list-expr end
                     do expr-stmt-list end
                     if expr then stmt-list-expr
                      \text{(else if } \text{expr} \text{ then } \text{stmt-list-expr})^*else stmt-list-expr end
                     match expr with { match-body }
  match\text{-}body \text{ ::= }match\text{-}clause \text{ } \big( \text{ } \mid \text{ }match\text{-}clause \big)^\starmatch-clause ::= pattern \lceil \text{& expr} \rceil := stmt-list-expr
stmt-list-expr ::= (stmt , ) * exprexpr-or-stmt ::= expr | stmtexpr-stmt-list ::= (expr-or-stmt ; ) * expr-or-stmt
```
Lambda expressions, i.e., unnamed functions, are written as list of patterns and corresponding expressions similarly to match constructs:

 $expr ::= ... |$  { fun-body } fun-body ::= fun-clause  $( |$  fun-clause $)$ \*  $fun\text{-}clause ::= pattern^+ \text{ } [ \& \text{ } expr ] := \text{ }stm\text{-}list\text{-}expr$ 

For example:

 ${ [ ] := 0 | [x] := x | [x, y : ] := x + y }$  $\{ x \& x > 0 := 1 \}$  $| x \& x == 0 : = 0$  $\vert x \& x \leq 0 \vert z = -1 \}$ 

#### 3.4. Statements

A statement is an equation or an if statement of equations. Note that, for statements, the else part of an if statement may be omitted.

```
stmt ::= expr = expr if expr then stmt
         (elseif expr then stmt)*
        \lceilelse stmt\rceil end
```
3.5. Patterns

```
pattern ::= lid
              number
              ( pattern )
             \int (pattern (, pattern)^{+})
             \int[ pattern \left(, pattern)<sup>+</sup> ]
             \left[ [ pattern \left( , pattern)<sup>*</sup> : pattern]
              lid = pattern
              pattern = lid
```
Pattern can be used to check the structure of values and to access their components. For instance, the pattern (0, x) can be matched with a pair whose first component is the number 0 and whose second component will be bound to the variable x.

## 3.6. Declarations

```
\text{del} ::= \text{lid pattern}^* \; [\& \; \text{expr}] := \text{stmt-list-expr}pattern bin-op pattern \left[\& \exp r\right] :=stmt-list-expr
                lid<sup>+</sup>\label{eq:3} \begin{array}{|l|} \texttt{declane\_infix\_left} \texttt{num} \texttt{lid}^+ \end{array}\label{eq:3} \begin{array}{|l} \texttt{declane\_infix\_non} \textit{ num lid}^+ \end{array}\label{eq:3} \begin{array}{l} \hspace{-0.5cm} \texttt{declarge\_infix\_right} \textit{ num lid}^+ \end{array}\label{eq:3} \begin{array}{l} \texttt{declane\_prefix} \; \mathit{lid}^+ \end{array}\begin{array}{c} \mathsf{dec} \mathsf{l} \, \mathsf{are\_postfix} \, \mathit{lid}^+ \end{array}
```
The first two cases are used to declare functions. A list of identifiers  $x_0 \ldots x_n$ is an abbreviation for the declarations

 $x \ 0 := \; ; \ldots x \ n :=$ 

The declare\_... statements can be used to declare the priority and associativity of operators.

# 3.7. Built in AL-commands

Control constructs. The function

error msg

can be used to abort the computation with a given error message.

Types. To test the type of a value the following functions can be used:

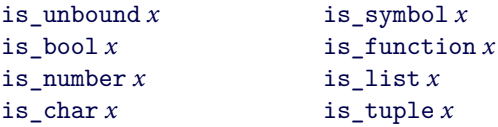

Logical operations. The operators for disjunction, conjunction, and negation are

|| && not

Comparison operators. The operators

 $==$   $\leftrightarrow$   $\rightarrow$   $\leftrightarrow$   $\rightarrow$   $\leftarrow$ 

compare their arguments without modifying them. Equality == and inequal-

 $ity \leq$  are defined for all types. The other relations for numbers, characters, lists, and tuples where the latter ones are ordered lexicographically.

 $min x y$  max  $x y$ 

compute, respectively, the minimum and maximum of  $x$  and  $y$ .

General arithmetic. The usual arithmetic operations

 $+ - * /$  quot mod  $\sim$  abs

are supported. Addition + is defined for numbers, tuples, and lists:

$$
num_0 + num_1 \Rightarrow num_0 + num_1
$$
  
(x<sub>0</sub>,..., x<sub>n</sub>) + (y<sub>0</sub>,..., y<sub>n</sub>)  $\Rightarrow$  (x<sub>0</sub> + y<sub>0</sub>,..., x<sub>n</sub> + y<sub>n</sub>)  
[x<sub>0</sub>,..., x<sub>n</sub>] + [y<sub>0</sub>,..., y<sub>m</sub>]  $\Rightarrow$  [x<sub>0</sub>,..., x<sub>n</sub>, y<sub>0</sub>,..., y<sub>m</sub>]

Subtraction – and the unary minus  $\sim$  can be used for numbers and tuples. Multiplication \* and division / are defined for the following types:

$$
num_0 * num_1 \Rightarrow num_0 \cdot num_1
$$
  
\n
$$
num * (x_0, ..., x_n) \Rightarrow (num * x_0, ..., num * x_n)
$$
  
\n
$$
(x_0, ..., x_n) * num \Rightarrow (x_0 * num, ..., x_n * num)
$$
  
\n
$$
(x_0, ..., x_n) * (y_0, ..., y_n) \Rightarrow x_0 * y_0 + ... + x_n * y_n
$$
  
\n
$$
t * [x_0, ..., x_n] \Rightarrow \sum_{k=0}^n {n \choose k} (1-t)^{n-k} t^k x_k
$$

 $num_0 / num_1 \Rightarrow num_0 / num_1$ 

 $(x_0, \ldots, x_n)$  / num  $\Rightarrow$   $(x_0, \ldots, x_n)$  num)

abs x evaluates to  $|x|$  if x is a number and to

 $\sqrt{x_0^2 + \cdots + x_{n-1}^2}$  if  $x = (x_0, \ldots, x_{n-1}).$ 

Integer arithmetic. For integers the following additional functions are defined. There are four functions to round numbers:

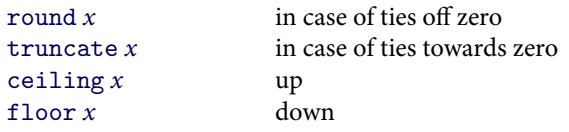

The bitwise logical operations can be applied only to integers.

#### $3.$  AL – the ant language ant 0.8

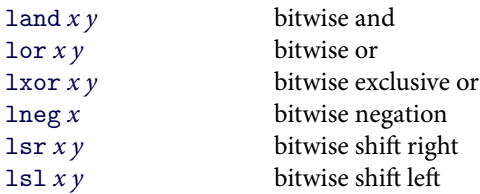

Real arithmetic. In contrast to other functions on numbers, the following ones are of limited precision.

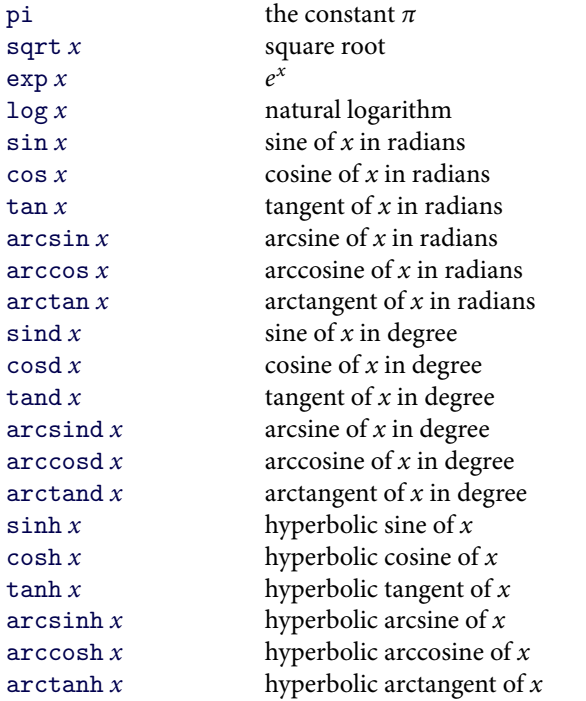

Lists and tuples. Lists and tuples are treated like functions mapping indices to values. That is, to access the  $n$ th element of a list or tuple one can apply the list to the integer  $n$ . Note that indices start at 0.

The length of a list or tuple can be obtained by the function

length  $x$ .

If the argument is of some other type length returns 1. The function

#### to string  $x$

converts its argument into a string. A more general printf-like alternative is given by the function

format string format  $arg_1 ... arg_n$ 

It supports the following conversion specifications:

- s string
- d decimal numeral
- x lower case hexadecimal numeral
- X upper case hexadecimal numeral
- r lower case roman numeral
- R upper case roman numeral
- a lower case alphabetic numeral
- A upper case alphabetic numeral

The functions

```
to_list x
to_tuple x
```
can be used to convert between tuples and lists.

dir angle angle vec

dir *angle* returns the unit vector in the given direction and angle  $(x, y)$  returns the angle (in degrees) of the given vector.

Dictionaries. A dictionary is a finite mapping from symbols to arbitrary values. For instance,

```
local d := {\text{Foo} := 1 | Bar := 2 };
d Foo
```
yields 1. In order to add a new entry to a dictionary or to modify an existing one there exists the command

add\_to\_dict symbol value dictionary

It returns the new dictionary.

Characters. To test the category of a character the following functions can be used:

 $-13-$ 

```
char is letter c char is symbol cchar is mark c char is separator cchar is number c char is control cchar_is\_punct c char_is_space c
```
char\_is\_space is a short hand for the disjunction of char\_is\_separator and char\_is\_control. The UNICODE category of a character can be looked up with the function

char $\cot$ category  $c$ 

It returns one of the following symbols

Lu Ll Lt Lm Lo Mn Mc Me Nd N<sub>1</sub> N<sub>0</sub> Pc Pd Ps Pe Pi Pf Po Sm Sc Sk So Zs Zl Zp Cc Cf Cs Co Cn

The name of a character can be obtained by

char name  $c$ 

To convert a character to uppercase, lowercase, or titlecase one can use

```
to upper cto lower cto title c
```
Symbols. To convert a string into a symbol one can use the function

```
to_symbol str.
```
The function

generate symbol  $x$ 

creates a new unique symbol without textual representation. Its argument  $x$  is ignored.

File operations. The command

serialise file name value

can be used to write an AL-value into a file. The return value is either True or False depending on whether the operation was successful. Note that serialisation of functions is not supported. Any functions in *value* will be replaced by an 'unknown' value. To read the value from a file you can use the command

unserialise file name .

# 4. Typesetting commands

This section contains a description of all typesetting commands. The commands are grouped by topic and each section contains both markup commands and AL-commands.

# 4.1. Program control

To call AL-commands within your document the following commands are provided:

```
\begin{array}{c}\n\begin{array}{c}\n\end{array}\LambdaLmacro \langle expr \rangle\LambdaLcommand \langle expr \rangle
```
A list of AL-declarations can be entered by surrounding them with \beginALdeclarations and \endALdeclarations. The command \ALmacro evaluates a given AL-expression and inserts the result – which should be a string – at the current position into the input. \ALcommand is a more powerful version of \ALmacro. Its argument is an AL-expression which should yield a function of type

```
parse-state \rightarrow parse-state.
```
This function is invoked with the current parse-state.

Example:

```
\beginALdeclarations
mirror :=
   local arg;
   do
       ps_arg_expanded arg;
       ps_insert_string (reverse arg);
   end
\endALdeclarations
\definecommand\mirror{\ALcommand{mirror}}
```
#### 4. Typesetting commands ant 0.8

defines a command \mirror that reverses its argument. The command

\relax

does nothing.

 $\begin{cases} \text{string} \end{cases}$ 

converts the string into glyphs without interpreting it.

```
\langleinclude \langlefile name\rangle
```
reads the given file. The command

\jobname

expands to the basename of the input file. To output error messages you can use the following AL-commands:

ps\_warning message ps\_error message

## 4.2. Page layout

ANT has a much more sophisticated algorithm for page layout than LATEX. Every page is divided into several areas that can be filled with contents independently. The command

```
\neq \newpagelayout \langle name \rangle \langle page-width \rangle \langle page-height \rangle
```
defines a new page layout with the given name and dimensions. All subsequent \newpagearea commands affect this layout.

```
\neq \neq \vee \vee \vee \vee \vee \vee \vee \vee \vee \vee \vee \vee \vee \vee \vee \vee \vee \vee \vee \vee \vee \vee \vee \vee \vee \vee \vee \vee \vee \vee \vee \vee \vee \vee \veeparameters
```
adds a new area with the given dimensions to the page. The areas of a page are filled in order with content. When areas overlap only that part of the current area is considered that is not already filled with material from another area. Currently, there are four different area types.

If  $\langle type \rangle$  is galley then the contents is taken from the galley specified by the dictionary (*parameters*).

name (string) name of the galley.

top-skip (skip, default 1em) minimal whitespace above the text.

bottom-skip (skip, default 1em) minimal whitespace below the text.

min-size (skip, default 5em) minimal height. If there is less space left the area remains empty.

```
grid-size (skip, default 1em) If non-zero all baseline positions are rounded
   to a multiple of this value.
```
If  $\langle type \rangle$  is direct then  $\langle parameters \rangle$  contains  $ANT \ code$  for the contents of the area. When this code is evaluated it can access the number of the current page via the counter page. The marks from previous pages are given as global AL-variables where the name is prefixed with OldMark, i.e., a mark named Foo can be accessed by the command

```
local x;
do
 ps_get_global x OldMarkFoo;
 ps_insert_string x;
end
```
Similarly, marks found in the current page get the prefix NewMark.

If  $\langle type \rangle$  is float then the area is used to display floats. The dictionary  $\langle para$  $meters$ ) contains the following entries:

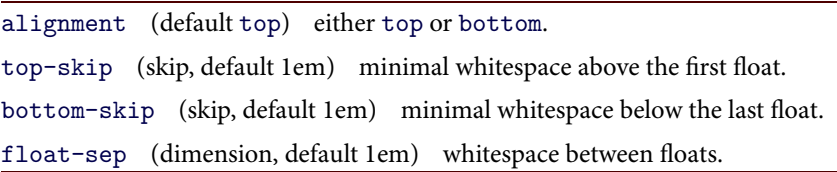

Finally,  $\langle type \rangle$  can be footnote in which case the area is used to display footnotes. The dictionary  $\langle parameters \rangle$  contains the following entries:

separator (ANT code, default empty) code to typeset the separator above the footnote area.

top-skip (skip, default 1em) minimal whitespace above the first footnote.

bottom-skip (skip, default 1em) minimal whitespace below the last footnote.

grid-size (skip, default 1em) If non-zero all baseline positions are rounded to a multiple of this value.

line-params line dictionary. par-params paragraph dictionary. line-break-params line-break dictionary. hyphen-params hyphenation dictionary.

To build a sequence of pages one uses the command

\shipoutpages [number-of-pages] (even-layout) (odd-layout)

 $\langle number-of-pages \rangle$  specifies the number of pages to output. If it is zero then  $ANT$ creates pages until all the galleys are empty. The other arguments indicate the names of the page layouts used for even and odd numbered pages, respectively. A float can be inserted by the following commands:

```
\theta \phi\left( \frac{1}{\text{1}} \right)\theta \theta
```
The difference between them lies in the mode the  $\langle body \rangle$  is typeset in. \floatbox uses vertical mode, \floatpar horizontal mode, and \floatgalley paragraph mode.

```
\nextpagelayout (layout)
```
changes the layout of the following page. Note that

```
\nextpagelayout{foo}
```
takes effect only in vertical mode. Otherwise, one hasto put the command inside a \vadjust command:

\vadjust{\nextpagelayout{foo}}

The corresponding AL-commands are

```
ps_shipout_pages number even odd
ps_new_page_layout name width height
ps_new_area name pos-x pos-y width height max-top max-bot type param
```
The file page-layout. ant contains two predefined page layouts and a helper function returning the dimensions of common paper formats.

get\_page\_size format

returns a pair consisting of the dimensions of the paper format. Supported formats are

```
A_3 A_4 A_5 A_6
B_3 B_4 B_5 B_6
Letter Legal Executive
```
The predefined page layouts can be used with the routines

```
simple_page_layout page-size division baseline
two_column_page_layout page-size division baseline
```
The first one creates a galley named main and two page layouts left and right, each consisting of a single text block with headers and footers. The second one does the same, except that the text block consists of two columns. The parameter page-size contains the paper size, *division* determines the margins (a good value is 9), and baseline is the font height (including leading).

# 4.3. Galleys and paragraphs

The layout process of ANT consists of two steps. In the first one, a set of galleys is constructed from the given paragraphs. Such a galley is a continuous run of text of a fixed width but of unlimited length. In the second step, parts of these galleys are used to assemble the actual pages.

To create a new galley of width  $\langle measure \rangle$  one uses the command

```
\langlenewgalley \langlename\rangle \langlemeasure\rangle
```
The corresponding AL-command is

ps\_new\_galley name measure

All material between the commands

```
\begin{pmatrix} \begingalley \langle name \rangle\endgalley
```
is appended to the galley (name).

As in T<sub>EX</sub> the end of a paragraph is marked by either one of the following commands:

```
\endgraf
\par
```
An empty line is automatically translated to the command sequence \par.

# 4.4. Boxes

```
\char' (number)
\qquad\mathchar (math-code) (small-font) (small-char) (large-font) (large-char)
```
Prints a single glyph.  $\char`>char$  expects a UNICODE number and  $\gtrsim$  lyph the index of the glyph. The arguments of \mathchar consists of the math-code, the font family and the character. The first pair specifies the normal version, the second one is used by scalable delimiters. Supported math-codes are:

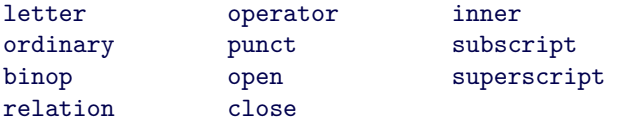

For letter, the character is given by a UNICODE number while in the other cases a glyph index is expected.

```
\begin{cases} \text{number} \end{cases}
```
inserts a break point with the given penalty.

```
\dist{c} /discretionary * [penalty] (pre-break) (post-break) (no-break)
```
inserts a break point with the given parameters. The  $*$  indicates a break caused by hyphenation. The default for  $\langle penalty \rangle$  is 0, if  $*$  is omitted, and hyphen-penalty otherwise.

```
\hbox{hskip}\varepsilon \vskip \langle skip \rangle\ker n \langle skip \rangle
```
insert horizontal and vertical glue.

```
\text{ensurevskip}(skip)
```
determines the amount of vertical glue at the end of the current galley and increases it to  $\langle skip \rangle$  if necessary.

```
\hbox{\hbox{hbox~$${\rm +}$\n\hbox{\hbox{hbox} to (width) } {\boldsymbol{\delta}}\hbox spread \langle amount\rangle {\langle body\rangle}
```
create a horizontal box around  $\langle body \rangle$ .

```
\forall x \{ (body) \}
```
 $\forall$  vbox to  $\{width\}$  { $\{body\}$ }  $\forall$ vbox spread  $\langle$ amount $\rangle$  { $\langle$ body}}

create a vertical box around  $\langle body \rangle$ .

```
\theta\hbox{\hbox{hphantom}}(body)\forallyphantom \langle body \rangle
```
create an empty box of the same width and/or height as that of  $\langle body \rangle$ .

```
\hbareaders (width) (body)
```
creates a box of width  $\langle width \rangle$  that is filled with copies of  $\langle body \rangle$ .

```
\v{vadjust * (body)}
```
adds  $\langle body \rangle$  below the line containing the \vadjust command. If  $*$  is present the material will be inserted above the line.

 $\mu \$  (width) (height) (depth)

creates a rule of the given dimensions.

 $\langle$ image  $[options]$  (file name)

inserts the given image. The (options) dictionary may contain the following options:

width (skip) the width of the image.

height (skip) the height of the image.

dpi (number) the resolution of the image.

DVI specials can be created with the AL-command

ps\_dvi\_special string

## 4.5. Parameters

The parameters governing the typesetting process are grouped into several dictionaries. Each of these dictionaries can be modified by the command

 $\setminus$ setparameter  $\langle parameter \rangle$   $\langle dictionary \rangle$ 

 $\langle parameter \rangle$  is the name of the dictionary and  $\langle dictionary \rangle$  its new value. A dictionary consists of entries of the form

4. Typesetting commands ant 0.8

 $\langle key \rangle$  [=  $\langle value \rangle$ ]

separated by semicolons or commas.

To modify parameters locally one can surround the corresponding section by the commands

\begingroup \endgroup

Most parameter dictionaries come in two versions: those with the prefix this- refer only to the following paragraph while those without effect all paragraphs. Currently the following parameter dictionaries are defined:

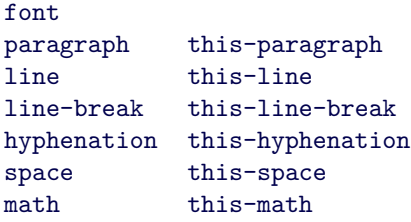

The font dictionary contains the following entries:

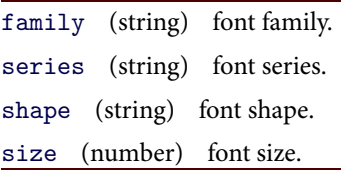

The paragraph and this-paragraph dictionaries contain the following entries:

measure (skip) the line width.

par-indent (dimension) the indent of the first line.

par-fill-skip (dimension) the whitespace at the end of the last line.

 $left-skip$  (dimension) the left margin.

right-skip (dimension) the right margin.

left-par-shape specifies the left indentation of each line. Its value is a comma-separated list of entries of the form:

 $\langle range \rangle : \langle indent \rangle$ 

right-par-shape similar to left-par-shape but for the right side.

par-skip (dimension) the whitespace between paragraphs.

- left-annotation (ANT code) This value specifies material that is added to the left of every line (useful, e.g., for line numbering, adding a vertical bar, etc.). The code should evaluate to a box of width zero.
- right-annotation (ANT code) This value specifies material that is added to the right of every line. The code should evaluate to a box of width zero.
- post-process-line (not implemented) code to annotate the lines of the paragraph.

The line and this-line dictionaries contain the following entries:

baseline-skip (dimension) the distance between one baseline and the next.

line-skip-limit (skip) the minimal distance between lines.

- line-skip (dimension) If the current value of baseline-skip leadsto less than line-skip-limit space between two lines then this space is set to line-skip.
- leading (string) The method to determine the amount of space between lines (see below).
- club-penalty (number) The penalty for breaking after the first line of a paragraph.
- widow-penalty (number) The penalty for breaking before the last line of a paragraph.

Currently, there are four leading methods implemented:

- fixed The distance between baselines is always baseline-skip.
- register The distance between baselines is always a multiple of baseline-skip.
- TeX This is the TEX method based on baseline-skip, line-skip-limit, and line-skip.
- skyline The TEX method but the shape of the lines is taken into account when calculating their minimal distance.

The line-break and this-line-break dictionaries contain the following entries:

tolerance (number)

- looseness (integer) The line-breaking algorithms returns a paragraph that has looseness more lines than the optimal solution.
- line-penalty (number) penalty for the number of lines.
- adj-demerits (number) demerits for two consecutive lines with different spacing.
- double-hyphen-demerits (number) the demerits for two consecutive lines ending in a hyphen.
- final-hyphen-demerits (number) the demerits for the second but last line ending in a hyphen.
- emergency-stretch (dimension) additionalstretchability for each line, for the case that no acceptable solution exists.
- simple-breaking (bool) when true ANT uses a faster line-breaking algorithm that yields slightly worse results. (It does not support breaking of ligatures and river detection.)
- river-demerits (number) the demerits for a river.
- river-threshold (skip) minimal amount whitespace has to overlap to count as a river.

The hyphenation and this-hyphenation dictionaries contain the following entries:

hyphen-table (string) The name of the hyphenation table.

hyphen-penalty (number) The penalty for breaking words.

- ex-hyphen-penalty (number) The penalty for consecutive hyphenated lines.
- left-hyphen-min (integer) The minimal number of letters before a word break.
- right-hyphen-min (integer) The minimal number of letters after a word break.

script-lang (string) The name of the current script and language systems. These names are font specific.

The space and this-space dictionaries contain the following entries:

```
space-factor (number)
space-skip (dimension)
xspace-skip (dimension)
victorian-spacing (boolean) When true ANT increases the spacing after
   punctuation.
```
The math and this-math dictionaries contain the following entries:

```
thin-math-skip (dimension)
med-math-skip (dimension)
thick-math-skip (dimension)
script-space (dimension)
rel-penalty (number)
binop-penalty (number)
delimiter-factor (number)
delimiter-shortfall (skip)
null-delimiter-space (dimension)
```
## 4.6. Fonts

The text font is changed with the command

```
\setparameter{font} (font-specification)
```
(see below). To change the math fonts one can use the command

 $\setminus$ setmathfont  $\{font-specification \}$ 

where  $\langle$  font-specification $\rangle$  is a dictionary containing the entries

math-family (integer) the number of the math-family to change. If this key is omitted all families are changed.

family (string) the font family.

series (string) the font series.

shape (string) the font shape.

text-size (number) the text size.

#### 4. Typesetting commands and 0.8

script-size (number) the script size.

script-script-size (number) the double script size.

The macros

```
\FontFamilyRoman
\FontFamilySans
\FontFamilyTypewriter
\FontFamilyMath
\FontFamilyExtensions
\FontFamilySymbols
```
contain the default families used by the font commands below.

```
\FontSeriesMedium
\FontSeriesBold
```
contain the default series used by the font commands below.

```
\FontShapeUpright
\FontShapeItalic
\FontShapeSlanted
\FontShapeSmallCaps
```
contain the default shapes used by the font commands below.

```
\FontSizeTiny
\FontSizeScript
\FontSizeFootnote
\FontSizeSmall
\FontSizeNormal
\FontSizeLargeI
\FontSizeLargeII
\FontSizeLargeIII
\FontSizeHugeI
\FontSizeHugeII
```
contain the default sizes used by the font commands below.

```
\rmfamily
\sffamily
\ttfamily
```
change the font family.

```
\mdseries
\bfseries
```
change the font series.

```
\upshape
\itshape
\slshape
\scshape
```
change the font shape.

```
\tiny
\scriptsize
\footnotesize
\small
\normalsize
\large
\Large
\LARGE
\huge
\Huge
```
change the font size.

\normalfont

restores the normal font.

To make fonts available to ANT you have to declare them. The AL-command

ps\_declare\_font font-file family series shape sizes parameters

tells ANT that the file font-file contains a font in the given family. The parameters take the form of a dictionary containing the following entries. Each of them is optional.

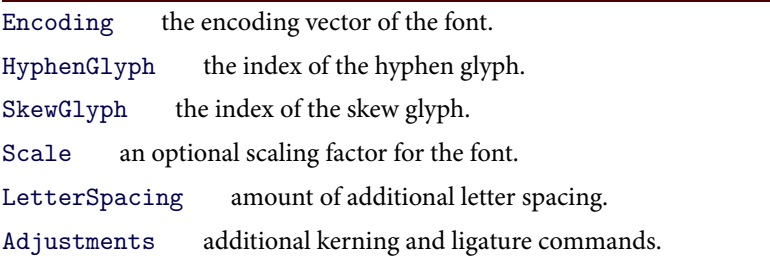

#### 4. Typesetting commands ant 0.8

AutoLigatures boolean to enable automatic creation of ligatures.

BorderKern list of tuples containing kerning values for margin kerning.

Example:

```
local ot_1 := ("u0393", ... "u00a8");
do
 ps_declare_font "cmti10.tfm" "Computer Modern Roman"
   "medium" "italic" (10, 12) { Encoding := ot_1 };
end
```
To define mathematical symbols one can use the following commands.

```
ps_define_math_symbol name math-code font glyph
```

```
ps_define_root_symbol name small-font small-glyph large-font
    large-glyph
```
- ps\_define\_math\_accent name font glyph
- ps\_set\_math\_code char math-code small-font small-glyph large-font large-glyph

4.7. Tables

The commands

\begintable \endtable \newtableentry \newtablerow

can be used to typeset a table. The entries of a row are separated by \newtableentry commands, and the rows by \newtablerow commands. The position of a table entry is stored in five counters:

```
table-entry:left the first column
```
table-entry:right the last column

table-entry:top the first row

table-entry:baseline the row of the baseline of the entry

table-entry:bottom the last row

These counters can be modified to create entries spanning several columns or rows.

## 4.8. Colour and graphics

You can change the colour with the commands

```
\setminussetgreycolour \langlegrey\rangle\setminussetrgbcolour \langle red \rangle (green) \langle blue \rangle\setminussetcmykcolour \langle cyan \rangle (magenta) \langle yellow \rangle (black)
```
They take effect until the end of the current box. The corresponding AL-commands are

```
ps_set_colour colour
ps_set_bg_colour colour
ps_set_alpha alpha
```
Colours can be specified in one of three formats:

```
(Grev, x)(RGB, red, green, blue)
(CMYK, cyan, magenta, yellow, black)
```
The following AL-commands can be used to draw lines or filled shapes.

```
ps_stroke path
ps_fill path
ps_clip path
ps set line width width
ps_set_line_cap line-cap
ps_set_line_join line-join
ps_set_miter_limit limit
```
To construct paths ANT provides the following AL-commands:

```
make path point
close_path cycle path
path_add_point point path
path_add_in_dir vector path
path_add_in_angle angle path
path_add_in_curl curl path
path_add_in_tension tension path
path_add_out_dir vector path
path_add_out_angle angle path
path_add_out_curl curl path
path_add_out_tension tension path
```

```
path_add_control_points point point path
```
You start a path with make\_path at the given point. You can add new points with path add point. For every point you can specify the tangent of the incoming and the outgoing curve with the remaining commands. For instance, you can draw a circle with radius 10 pt by

```
\vbox to 20pt{\vss\hbox to 20pt{%
\ALcommand{
 local begin
   u := 10pt;circle :=
     do
       path add point (u,2u);
       path add point (0,u);
       path_add_point (u,0);
       close_path True;
     end
      (make<sub>path</sub> (2u,u);
 end
 do
   ps_set_line_width 0.6pt;
   ps_stroke circle
 end
}}}
```

```
4.9. Mathematics
```

```
\mathcal{S}(math)\beginmath
\endmath
\begintext
\endtext
\langlesubscript\rangle\hat{\ } (superscript)
```
The usual math commands. \begintext and \endtext can be used to enter text-mode when in math-mode. Note that both \beginmath and \endmath, and \begintext and \endtext nest.

```
\frac{1}{\text{frac}} (numerator) (denominator)
```

```
\genfrac{\langle}{\rangle}{\text{genfrac}}{\langle}{\text{left}\rangle}{\text{theta}} (thickness) (numerator) (denominator)
\sqrt{\sqrt{b}q}
```
create a fraction and a root.

```
\overline{\text{overline}} \langle body \rangle\langle body \rangle
```
put a line atop or below  $\langle body \rangle$ .

```
\left (delimiter) (body) \middle (body) \right (delimiter)
```
adjusts the height of the delimiters to that of the  $\langle body \rangle$ .

```
\displaystyle
\textstyle
\scriptstyle
\scriptscriptstyle
```
selects the math mode.

```
\mathcal{(body)}\mathcal{b}\mathcal{b}\mathcal{b}\mathcal{b}\mathcal{b}\mathcal{b}\mathcal{b}
```
sets the math-code of the  $\langle body \rangle$ .

```
\langleindexposition \langle pos \rangle\limits
\nolimits
```
determines where the following sub- and superscripts are placed.  $\langle pos \rangle$  can take the values left, right, and vert. \limits and \nolimits are shorthands for \indexposition{vert} and \indexposition{right}, respectively. For example, the command

```
\prod\indexposition{left}^a_b \indexposition{vert}^c_d
   \indexposition{right}^e_f
```
produces the output

#### 4. Typesetting commands ant 0.8

 $\int_{b}^{a}$ d f e

In addition, all the usual mathematical symbols are defined:  $\alpha, \sigma, \sigma$ ...

4.10. Macros and environments

```
\delta \definecommand \langle name \rangle [arguments] \langle body \rangle\definepattern (name) [arguments] (body)
```
define a new command. For  $\def\phi$  resolution and  $\langle name \rangle$  has to be a command sequence in the sense of TFX, while in the case of \definepattern it can be any sequence of symbols. Furthermore, expanding a command works the same way as in TFX. The next symbol after the command cannot be a letter and the following white space is deleted. For patterns, these restrictions do not hold. The parameter  $\langle$  arguments $\rangle$  consists of a list of letters specifying the type of the arguments:

- m mandatory argument
- s optional \*
- o optional argument with empty default

 $O\left\{\left\langle \text{default} \right\rangle\right\}$  optional argument with default value

```
\sum_{\text{sample}}\text{restorecommand}(name)\simeq \langle name \rangle\text{tens} (name)
```
These commands can be used to define commands and patterns locally:

```
\definecommand{\foo}{old}
\binom{1}{0}\savecommand\foo
\definecommand{\foo}{new}
\foo
\restorecommand\foo
\foo
```
produces the output old new old.

 $\delta$  \defineenvironment (name) [arguments] (begin-body) (end-body)

creates a new environment. Note that the arguments can be used in both bodies.

#### ant 0.8 and 0.8 and 0.8 and 0.8 and 0.8 and 0.8 and 0.8 and 0.8 and 0.8 and 0.8 and 0.8 and 0.8 and 0.8 and 0.8 and 0.8 and 0.8 and 0.8 and 0.8 and 0.8 and 0.8 and 0.8 and 0.8 and 0.8 and 0.8 and 0.8 and 0.8 and 0.8 and 0.

```
\begin{pmatrix} \text{name} \end{pmatrix}\langleend \langlename\rangle
```
starts and ends an environment. The corresponding AL-commands are:

ps\_set\_default\_char\_cmd execute expand ps\_define\_command name execute expand ps\_define\_pattern pattern execute expand ps save command name ps restore command name ps save pattern pattern ps restore pattern pattern ps\_lookup\_command result name ps\_push\_env name arguments ps\_pop\_env arguments name ps\_set\_env\_args arguments ps\_top\_env name arguments ps\_lookup\_env result name ps\_define\_env name execute-begin expand-begin execute-end expand-end

### 4.11. Counters and references

 has built in counters that can be used to number sections, theorems, etc. The following markup commands are provided:

 $\text{newcounter}$  [super-counter]  $\langle name \rangle$  $\setminus$ setcounter  $\langle name \rangle$   $\langle value \rangle$  $\adtocounter (name) (value)$ \getcounter (format) (name)

If  $\langle super-counter \rangle$  is given the new counter is reset every time the value of the super-counter changes. The format can be one of the following letters:

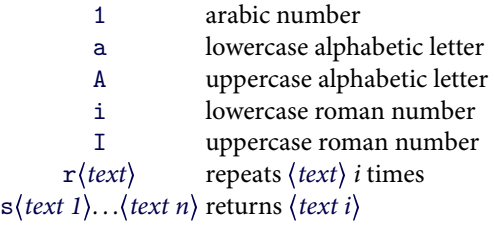

#### 4. Typesetting commands ant 0.8

Some counters are predefined:

```
year the year
```

```
month the month (1 to 12)
```
day the day (1 to 31)

day-of-week day of the week (0 means Sunday)

The equivalent AL-commands are:

ps\_new\_counter name value super ps\_get\_counter value name ps\_set\_counter name value

In addition to counters there are also global variables that can be accessed only via AL-commands.

```
ps_get_global result name
ps_set_global name value
```
These can be used to hold AL-values that are globally needed. Each global variable is referenced by a symbol. Example:

```
ps_set_global Counter 17
local x;
ps_get_global x Counter
```
The file references. ant provides an implementation of references on top of these global variables. Furthermore, it contains commands to preserve the value of global variables across runs of ANT.

To declare that a global variable should be preserved in this way you can use the command

```
ps declare persistent global name
```
References can be created with the AL-command

ps add reference name value

Its value is retrieved by

ps\_lookup\_reference result name

The corresponding markup commands are

```
\adreference \langle name \rangle \langle value \rangle\lookupreference (name)
```
The file references, ant also provides the following two commands

\currentpage  $\simeq$   $\simeq$ 

The first command expands to the number of the current page, the second one defines a new macro (command) that expands to this number. (You need two runs of ANT until these values are available.) These commands are based on the AL-commands

```
ps_get_current_page page
ps_get_current_position page
ps_get_current_line line
```
The first command stores the number of the current page in page. The second one stores a triple consisting of the current page number and the current coordinates. The last command returns the number of the current line.

# 4.12. Parsing

To read the next argument one can use the following AL-commands:

```
ps_next_char char
ps get char char pos
ps remove chars num
ps_insert_string str
ps location loc
ps_arg_expanded arg
ps_arg_execute arg mode
ps_arg_num arg
ps_arg_int arg
ps_arg_skip arg
ps_arg_dim arg
ps_arg_key_val arg
ps_opt_expanded arg default
ps_opt_key_val_int arg
ps_opt_int arg default
ps_arg_TeX_dim arg
```
The following commands run the parser on various inputs:

```
ps_execute_next_char finished
ps execute stream string
```
#### 4. Typesetting commands and 0.8

ps execute argument ps run parser result mode

#### 4.13. Nodes

The following commands provide low-level access to the interface of the typesetting engine.

```
ps current mode mode
ps open node list mode
ps_close_node_list nodes mode
ps_add_node node
```
#### 4.14. Environment commands

Most of the functions below return environment commands, i.e., functions of type location  $\rightarrow$  environment  $\rightarrow$  environment.

Font parameters:

em env ex env mu env

Galleys:

new\_galley name measure select\_galley name

Galley parameters:

```
set par params params
set line params params
set_line_break_params params
set_hyphen_params params
set_space_params params
set_math_params params
set_current_par_params params
set_current_line_params params
set_current_line_break_params params
set_current_hyphen_params params
set_current_space_params params
```

```
set_current_math_params params
set_par_shape shape
set colour colour
```
Page layout:

new\_page\_layout name page-width page-height select\_page\_layout name

Fonts:

set\_math\_font definition adapt\_fonts\_to\_math\_style

Space factor:

get\_space\_factor env char adjust\_space\_factor char

#### 4.15. Dimensions

The following constants are defined:

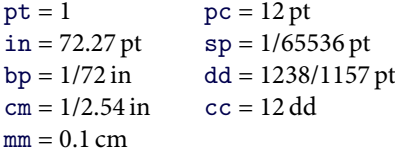

These are postfix operators, i.e., you can write 10pt, 2cm, etc.

A dimension consists of a base value together with two values that specify how much it can be stretched and shrunk.

```
make dim base stretch stretch-order shrink shrink-order
fixed dim base
dim_zero
dim_1pt
dim_12pt
dim_fil
dim_fill
dim_ss
dim_filneg
dim_equal dim dim
dim_add dim dim
```
#### 5. Overview over the source code ant 0.8

dim\_neg dim dim\_sub dim dim dim\_mult num dim dim\_max dim dim dim\_min dim dim dim max stretch dim dim max shrink dim dim max value dim dim min value dim dim\_shift\_base dim delta dim\_shift\_base\_upto dim delta dim\_inc\_upto dim delta dim\_dec\_upto dim delta dim\_resize\_upto dim delta adjustment ratio dim size dim scale badness ratio dim\_scale dim ratio dim scale upto dim ratio

# 5. Overview over the source code

consist of five parts whose detailed descriptionsfollow in the sections below.

- (1) The runtime library contains 10-routines, functions to load fonts, and so on.
- (2) The typesetting library consists of the actual layout routines.
- (3) The layout engine is an interpreter for a simple typesetting language.
- (4) The *parser* translates the markup language into this internal language.
- (5) Finally, there is a virtual machine for the scripting language.

#### 5.1. The runtime library

The runtime library contains four groups of modules. There are modules defining datatypes and algorithms.

Bitmap datatype for bitmaps.

Dim implementation of types for dimensions.

DynamicTrie implementation of generic tries.

#### ant 0.8 5. Overview over the source code

DynUCTrie implementation of UNICODE tries. Trie implementation of packed tries. PTable datatype for tables with a current element. SymbolSet simple list-based type to store sets of symbols. Hyphenation implementation of hyphenation tries. Substitute routines for pattern matching and substitution. JustHyph routines for justification and hyphenation. There are modules for font handling. FontMetric datatype for font metrics. Encodings encoding tables for OT1, OTT, OML, and OMS. GlyphMetric datatype for glyph metrics. GlyphBitmap simple bitmap datatype to store glyph images. LoadFont loading of fonts. LoadImage loading of images. FontFT loading of fonts via the FreeType library. FontPK loading of PK-fonts. FontTFM loading of TFM font metrics. FontVirtual support for virtual fonts. FreeType bindings for the FreeType library. OpenType routines to parse OpenType tables. Type1 routines to embed Type1 fonts. There are modules for document formats. Graphic datatypes for the primitive graphic commands. PageDescription the datatype typeset documents are stored in. Bezier routines to compute Bezier splines. GenerateDVI routine to write pyr files. PDF routines to load and write PDF files. GeneratePDF routine to output a document as PDF file. GeneratePostScript routine to write PostScript files. GenerateSVG routine to output a document as svG file. And there are modules for file handling. UCStream wrapper to read files and strings.

Logging output routines for error and debugging messages.

KPathSea bindings for the kpathsea library which implements a database for file name lookup.

## 5.2. The typesetting library

The typesetting library consists of the following modules: Box definition of the various types of boxes. Builder generic datatype for an engine assembling boxes. Compose implements several builders for paragraphs. HBox layout routines for horizontal boxes. VBox layout routines for vertical boxes. MathLayout all the various functions to layout mathematical material. Glyph layout routines for accents and extendable glyphs. Table layout routines for tables. ParLayout the linebreaking algorithm. Galley datatype for galleys. Page datatypes for the page layout algorithm. PageLayout the page layout algorithms. AreaGalley layout of galley areas. FloatVertical layout for float areas. Footnote layout for footnote areas.

## 5.3. The layout engine

The layout engine consists of the following modules: Environment definition of the state of the layout engine. Node definition of the engine commands. Evaluate implementation of the commands of the engine. Fonts database for the installed fonts and the font selection mechanism. HyphenTable This is a generated file which contains the hyphenation trie. Job datatype to describe the current job. It contains the names of the input and output files, the date, and so on.

Output converts the pages into the format expected by the output routine and writes the pyt file.

The engine translates an abstract description of the document into a sequence of pages. The commands of this description are defined in the module Node:

```
`Nodes (commands)
`Command \langle loc \rangle \langle env\text{-}modification \rangle\text{CommandBox} \langle \text{loc} \rangle \langle \text{contents} \rangle`GfxCommand \langle loc \rangle \langle gfx-command)
\text{NewGalley} \langle loc \rangle \langle name \rangle \langle measure \rangle`NewLayout \langle loc \rangle \langle name \rangle \langle width \rangle \langle height \rangle`NewArea \langle loc \rangle \langle name \rangle \langle x \rangle \langle y \rangle \langle width \rangle \langle height \rangle \langle max-top \rangle \langle max-bot \rangle \langle contents \rangle\text{ShipOut} \quad \text{loc} \text{ (even-layer) (odd-layer) (number)}\hat{\ }AddToGalley \langle loc \rangle \langle name \rangle \langle contents \rangle`PutGalleyInVBox \langle loc \rangle \langle align \rangle \langle name \rangle`ModifyGalleyGlue \langle loc \rangle \langle function \rangle`Paragraph \langle loc \rangle \langle contents \rangle\text{`BeginGroup} \langle loc \rangle\text{EndGroup} \quad \langle loc \rangle\text{Float} \langle loc \rangle \langle area \rangle \langle contents \rangle\text{Glyph} (loc) (index)
\text{`Letter } (loc) (code)\rhoSpace \langle loc \rangle\text{`Glue } \langle loc \rangle \langle width \rangle \langle height \rangle \langle implicit \rangle \langle discardedble \rangle\text{`Break } \langle loc \rangle (penalty) \langle hyperbreak \rangle (pre-break) \langle post\text{-break} \rangle\text{Rule} \langle \text{loc} \rangle \langle \text{width} \rangle \langle \text{height} \rangle \langle \text{depth} \rangle`Image \langle loc \rangle (file) \langle width \rangle (height)
\text{{}^\text{-}}Accent \text{{}^\text{}} \text{{}^\text{}} \text{{}^\HBox (loc) (contents)
HBoxTo \ (loc) \ (width) \ (contents)HBoxSpread \ (loc) \ (amount) \ (contents)\text{VBox} \langle loc \rangle (contents)
\text{VBoxTo} \langle loc \rangle \langle width \rangle \langle contents \rangle
```

```
\text{VBoxSpread} (loc) (amount) (contents)
\text{Phantom} (loc) (horiz) (vert) (contents)
'HLeaders \ (loc) \ (width) \ (contents)`VInsert \langle loc \rangle \langle below \rangle \langle contents \rangle\text{Table} \quad \langle \text{loc} \rangle \langle \text{contents} \rangle`TableEntry \langle loc \rangle \langle left \rangle \langle right \rangle \langle top \rangle \langle baseline \rangle \langle bottom \rangle \langle contents \rangle\text{YMath} \langle loc \rangle (contents)
\text{YMathCode} \langle loc \rangle \langle matchcode \rangle \langle contents \rangle`MathChar \langle loc \rangle \langle mathchar \rangle`SubScript \langle loc \rangle \langle script \rangle`SuperScript \langle loc \rangle \langle script \rangle\text{``Fraction (loc) (numerator) (denominator) (left) (right) (rule)\text{`Underline} \langle loc \rangle \langle body \rangle\text{V}Overline \langle \text{loc} \rangle \langle \text{body} \rangle`MathAccent \langle loc \rangle (font-family) \langle character \rangle \langle body \rangle\text{Root} (loc) (font-family) (character) (font-family) (character) (body)
\text{LeftRight} \langle loc \rangle (contents)
'MathStyle \ (loc) \ (style)'IndexPosition \ (loc) \ (pos)
```
## 5.4. The parser

The parser consists of the following modules: CharCode contains mappings from characters to cat-codes. Group implementations of \begingroup and \endgroup. Mode commands to switch between the modes. ParseState the state of the parser. Parser the basic parsing routines. ParseArgs parsing routines for command arguments. Macro implementation of macros and environments. Counter implementation of counters. ALBindings AL-bindings for the various typesetting commands. ALCoding conversion routines to and from AL-types.

ALDim AL-wrapper for dimensions.

ALEnvironment AL-wrapper for the environment of the engine.

ALGraphics AL-wrapper for graphic commands.

ALNodes AL-wrapper for nodes.

ALParseState AL-wrapper for the parse-state.

Primitives implementation of all primitive ANT commands.

Run This module contains the main entry point for the parser.

# 5.5. The virtual machine

The virtual machine consists of the following modules:

Types definitions of all types.

Opaque definitions to extend the virtual machine by user defined opaque types.

Lexer the lexer.

Parser the parser.

Scope datatype for scopes.

Compile the compiler.

Evaluate the core of the machine that evaluates expressions.

Machine a collection of helper functions for evaluation of expressions.

Serialise functions to write AL-values into a file and retrieve them again.

Primitives definitions of all primitive AL-commands.

Ali the main module for a primitive standalone AL-interpreter.